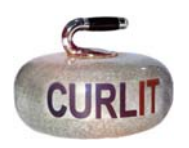

**Curling Information Technology Ltd.** www.curlit.com support@curlit.com

## **CURLIT Coach Tool: Install Key**

Depending on the number of days you are using the evaluation copy, the way to install the key to convert your copy to a full customer version is different.

## **A Evaluation Copy is asking for a key**

- 1. Start CURLIT Coach Tool
- 2. You will be reminded that this is an evaluation copy:

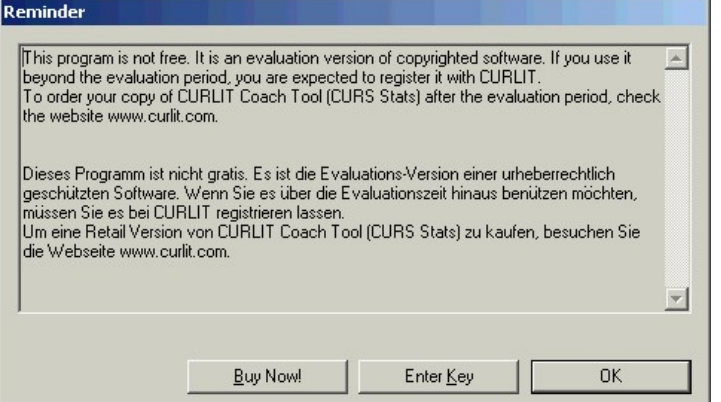

- 3. Click 'Enter Key'
- 4. A dialog window like this will show up:

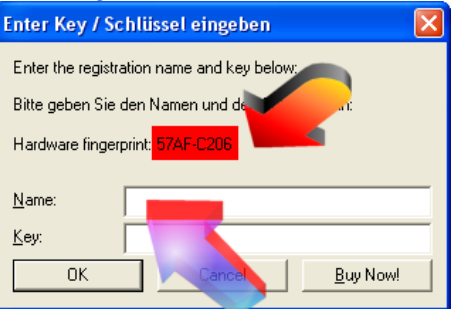

- 5. Send the Hardware fingerprint plus your name and your club/hometown to CURLIT (order@curlit.com)
- 6. You get an email from CURLIT with two red lines containing name and key. Copy both red lines (name and key) from that e-mail
- 7. Put the cursor into the field Name
- 8. Paste (use Ctrl-v), both lines should be filled out
- 9. Click OK
- 10. CURLIT Coach Tool will start as customer version (with your name in the lower right corner) and will never ask for a key again.

You can download small updates from the Internet free of charge, without entering a new key. New major versions with additional functionality will require a new key.

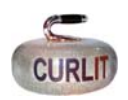

## **B Coach Tool is not asking for a key**

(Usually right after installation)

- 1. Start CURLIT Coach Tool
- 2. Select menu 'Help', item 'About…'
- 3. An Info-box will show up

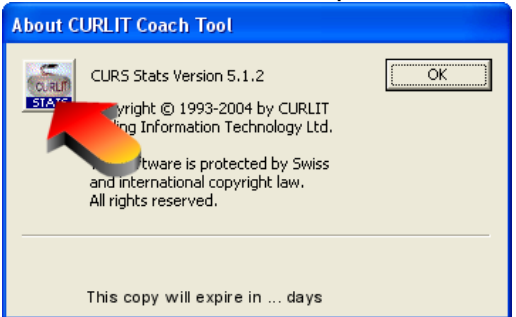

- 4. Press the CURLIT logo
- 5. A dialog with information about the your installation appears
- 6. Click 'Yes'
- 7. After a while, the message box 'Enter Key' shows up:

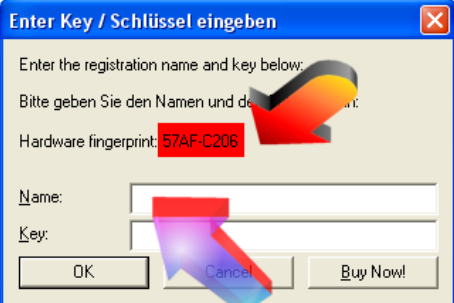

- 8. Send the Hardware fingerprint plus your name and your club/hometown to CURLIT (order@curlit.com), if you have not done already
- 9. You get an email from CURLIT with two red lines containing name and key. Copy both red lines (name and key) from that e-mail
- 10. Put the cursor into the field Name
- 11. Paste (use Ctrl-v), both lines should be filled out
- 12. Click OK
- 13. Close the running copy of the Coach Tool
- 14. Start Coach Tool again
- 15. CURLIT Coach Tool will start as customer version (with your name in the lower right corner) and will never ask for a key again.

You can download small updates from the Internet free of charge, without entering a new key. New major versions with additional functionality will require a new key.